# Aplikace matematiky

## Antanas Žilinskas

Algorithm. 44. MIMUN. Optimization of one-dimensional multimodal functions in the presence of noise

Aplikace matematiky, Vol. 25 (1980), No. 3, 234-240

Persistent URL: http://dml.cz/dmlcz/103855

### Terms of use:

© Institute of Mathematics AS CR, 1980

Institute of Mathematics of the Czech Academy of Sciences provides access to digitized documents strictly for personal use. Each copy of any part of this document must contain these *Terms of use*.

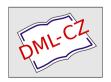

This document has been digitized, optimized for electronic delivery and stamped with digital signature within the project *DML-CZ: The Czech Digital Mathematics Library* http://dml.cz

#### **ALGORITMUS**

#### 44. MIMUN

# OPTIMIZATION OF ONE-DIMENSIONAL MULTIMODAL FUNCTIONS IN THE PRESENCE OF NOISE

#### Antanas Žilinskas

Institute of mathematics and cybernetics, Academy of sciences of the Lithuanian SSR, Lenino pr. 3, 232600, Vilnius, USSR

The problems of minimization in the presence of noise occur in various fields of science and engineering. But, as far as it is known to the author, among the currently available issues there is not a single publication of a computer program for solving such problems. A rather efficient and quick-operating algorithm for one-dimensional multimodal minimization in the presence of noise is proposed in [1]. This algorithm is based on the usage of a Wiener process for a statistical model of an objective function [2]. The results of investigation of a former version of this algorithm are given in [3], [4]. The algorithm for one-dimensional multimodal minimization without noise based on similar assumptions [5] is more efficient than other algorithms of analogous destination as shown in [6]. Only a brief description of this algorithm is given here to explain the meaning of formal parameters while its full description is given in [1].

Let a function f(x),  $a \le x \le b$ , be minimized where only the values  $z(x_i) = f(x_i) + \xi_i$  may be observed where  $\xi_i$  are independent Gaussian random numbers (noise), whose mean is equal to zero and the dispersion is  $\sigma_t^2$ , i being the number of observation. Before the minimization the variance analysis of the results  $z_{ij}$  is carried out, where  $z_{ij} = z(x(i))$ ,  $x(i) = a + (b - a)(i - 1)/(m_2 - 1)$ ,  $i = 1, ..., m_2$ ,  $j = 1, ..., m_3$ , i.e. at each point x(i) the objective function  $z(\cdot)$  is observed  $m_3$  times. If the hypothesis of equality of f(x(i)) is accepted (the significance level being equal to 0.05) then the algorithm terminates indicating that the noise level is too high. If the variance of  $f(\cdot)$  is significant then the dispersion of noise and the parameter of a Wiener process, chosen as a statistical model of an objective function, are estimated [1]. After that the minimization begins. To simplify the algorithm the lattice  $x^i = a + (b - a)(i - 1)/(m_4 - 1)$ ,  $i = 1, ..., m_4$ , is substituted for the interval of

minimization [a, b]. The additional error caused by discretization of [a, b] may obviously be reduced to a desirable value choosing sufficiently large  $m_4$ ; the value  $m_4 = 101$  is large enough for many practical problems. The coordinate of the current observation is defined by the condition of maximum of the expected improvement [1, 3]. The algorithm terminates if the number of objective function evaluations reaches the maximally allowable amount or if the P-probability of evaluating the global minimum with given accuracy  $\varepsilon_1$  exceeds 0.9; this probability is calculated according to the chosen statistical model of objective function [1]. Note that in the case when  $\sigma_t/\varepsilon_1 \ge 10$  and  $\sigma_t$  is of the same order as variance of  $f(\cdot)$ , more than a thousand observations of an objective function are necessary for P to reach 0.9. On the other hand, if the noise level is not so high, a practically acceptable solution is usually obtained after 200-500 observations [1].

Using this algorithm the following remarks must be taken into account:

- 1. The variable kmax is the machine dependent constant which is initialised as 19. If the maximal real number of the user's computer is  $10^k$  where k < 19 then the value of the variable kmax must be set equal to k.
- 2. The formal parameter *ifault* is the failure indicator. The normal termination of the algorithm is indicated by *ifault* = 0. If *ifault* = 1 then the cause of termination of the algorithm is a too high level of noise. *ifault* = 2 means that the number of observations reaches the maximally allowable value. The scale of values of an objective function must be chosen so that |f(x)| does not exceed  $10^K$  where K = kmax/2; the violation of this condition is indicated as *ifault* = 3. The termination with *ifault* = 4 means that the variance of the objective function is insignificant as shown by the results before the minimization investigation; the scale of the values of an objective function must be changed or the different number of points  $m_2$  must be taken (for example,  $2m_2 + 1$ ).
- 3. The algorithm calls the auxiliary real procedure *ndtr*, which is the ALGOL version of *SUBROUTINE NDTR* [7] and which calculates the value of the Gaussian distribution function.

#### Algorithm mimun:

```
procedure mimun(be, en, sn1, am, m, f, e1, e, nf, xm, ym, if ault, anm, b, c, y);
comment: be ... input ... start of interval of optimization,
en ... input ... end of interval of optimization,
sn1 ... input ... if (sn1 > 0) then sn1 is variance of noise,
if (sn1 \le 0) then variance of noise to be evaluated by algorithm,
am ... input ... if am = 1 then minimization,
if am = -1 then maximization,
```

```
m ... input ... m[1] ... maximal allowed number of
                             observations of objective function f,
                             m[2] ... number of observation points for
                             parameters estimation, it is recommended = 6,
                             m[3] ... number of observations at each
                             point for parameters estimation,
                             it is recommended = 5,
                             m[4] ... number of points of lattice.
                             it is recommended = 101,
          f ... input ... objective function,
          e1 ... input ... if (e1 \ge 0) then e1 is required accuracy of ym,
                             if (e1 < 0) then required accuracy is equal
                             to sqrt(variance of noise|abs(e1)),
              ... output ... estimation of mean-root-square error of vm.
          nf ... output ... number of observations of f,
          xm ... output ... estimation of optimum point,
          ym ... output ... estimation of optimum,
          ifault ... output ... failure indicator
          anm, b, c, y ... workspace, dimension of these arrays \geq m [4];
value be, en, sn1, am, e1; integer nf, ifault;
real be, en, sn1, am, e1, e, xm, ym; integer array m;
array anm, b, c, y; real procedure f;
begin integer n, kmax, k, k1, n1, n2, j, k3, k4, km, km2;
real dt, cv, eps2, an, pp, amax, ym1, p1, p2, p3, p4, p5, p6, cv2, ym2, sn2,
aw, av1, av2, am1, v1, v2, c1, c2, pr, pr1, ppab, va, d, d1,
a11, a12, a21, a22, eb, sf, eps1, eps3;
real procedure av(k, co);
comment: auxiliary procedure for mimun: calculates
conditional mean and variance of Wiener process;
integer k; real co;
  begin integer i; real a, p;
  a := v[k]; p := b[k]; co := 1.0; i := k;
  for i := i - 1 while co \times eps2  0 do
  if anm[i] > 0.0 then begin a := a + p \times y[i]; co := co + p; p := p \times b[i]
                          end:
  p := c[k]; i := k;
  for i := i + 1 while co \times eps2  do
  if anm[i] > 0.0 then begin a := a + p \times y[i]; co := co + p; p := p \times c[i]
                       end;
  av := a/co;
  end av;
real procedure fi(x, nr);
```

```
value x, nr; integer nr; real x;
comment: auxiliary procedure for mimun;
begin integer k; real a;
a := 0.0; for k := 1 step 1 until nr do a := a + f(x);
fi := a/(nr \times cv)
end fi:
procedure updata;
comment: auxiliary procedure for mimun:
updates array of parameters c, b;
begin integer k, k1, kp, kp1; real b1, bs, cs:
kp := 1; kp1 := n; bs := cs := b[1] := c[n] := 1.0;
for k := 2 step 1 until n do
   begin if anm[k] > 0.0 then
     begin b1 := dt/((dt/anm[kp] + (k - kp) \times an \times bs) \times anm[k]);
           bs := bs \times b1 + 1.0; b[k] := b1; kp := k
     end:
     k1 := n + 1 - k; if anm[k1] > 0.0 then
     begin b1 := dt/((dt/anm[kp1] + (kp1 - k1) \times an \times cs) \times anm[k1]);
          cs := cs \times b1 + 1.0; c[k1] := b1; kp1 := k1
     end
  end
end updata;
real procedure ndtr(x); value x; real x;
comment: Gaussian distribution function, algol version of subroutine ndtr:
system/360 scientific subroutine package;
begin real t, d, p, ax; ax := abs(x); t := 1.0/(1.0 + 0.2316419 \times ax);
d := 0.3989423 \times exp(-x \times x/2.0); p := 1.0 - d \times t \times ((((1.330274 \times t - x/2.0)))))
1.821256) × t + 1.781478) × t - 0.3565638) × t + 0.3193815);
if x > 0 then ndtr := p else ndtr := 1.0 - p
end Any other procedure of analogous destination may be used instead of ndtr;
kmax := 19; pp := 2.0; eps2 := 0.001; ifault := 0;
n := m[4]; n1 := m[2]; n2 := m[3]; cv := 1.0; amax := 10 \uparrow (kmax \div 2 - 1);
eb := (en - be)/(n-1); p2 := p5 := p6 := 0.0; ym1 := amax; an := 1/(n-1);
for k := 1 step 1 until n do begin y[k] := 0.0; anm[k] := -1.0/amax end;
for k := 1 step 1 until n1 do
  begin p3 := 0.0; for k1 := 1 step 1 until n2 do
     begin p4 := f(be + eb \times (((n-1) \times (k-1)) \div (n1-1)), 1);
     if abs(p4) < amax then begin p3 := p3 + p4; p2 := p2 + p4 \times p4 end
                         else begin ifault := 3; go to fin end
     end:
   y[k] := p3/n2; if ym1 > p3 then ym1 := p3;
   p5 := p5 + p3; p6 := p6 + p3 \times p3
```

```
end:
nf := n1 \times n2; p5 := p5 \times p5/nf; p6 := p6/n2; sf := abs(p6 - p5)/(n1 - 1);
if sn1 > 0.0 then sn2 := sn1 else sn2 := abs(p2 - p6)/(n1 \times (n2 - 1));
sf := abs(p6 - p5)/(n1 - 1);
if sf < sn2 \times 2.5 then begin if ault := 1; go to fin end;
comment: estimation of parameters;
p1 := y[1]; cv2 := 0.0;
for k := 2 step 1 until n1 do
  begin p2 := y[k]; cv2 := cv2 + (p2 - p1) \uparrow 2; p1 := p2
  end:
cv := sqrt(cv2); if cv < 1.0/amax then begin if ault = : 4; go to fin end;
dt := sn2/cv2;
for k := 1 step 1 until n1 do
  begin k1 := ((n-1) \times (k-1)) \div (n1-1) + 1;
  v[k1] := v[k]/cv; anm[k1] := n2
  end:
if e1 > 0.0 then eps3 := e1/cv else eps3 := sqrt(dt/abs(e1));
eps1 := eps3/pp;
comment: begin of optimization;
ym1 := ym1/(cv \times n2); v1 := 0.0; updata;
lopt: ppab := 1.0; if v1 \ge eps1 then ppab := 0.0; ym2 := av2 := av(1, c2);
km := km2 := 1; pr := 0.0;
comment main loop, computing of point of current observations;
for k := 1 step 1 until n do
  begin if k < n \land anm[k] > 0.0 then
     begin c1 := c2; av1 := av2; k3 := k;
     for j := k + 1 step 1 until n do if anm[j] > 0.0 then
       begin av2 := av(j, c2); if av2 < ym2 then
          begin vm2 := av2; km2 := i
       k4 := j; a11 := 1.0/c1; a12 := a11 \times b[k3]; a21 := a11 \times c[k3];
       a22 := 1.0/c2; go to l1
       end
     end;
  11: d := (k - k3)/(k4 - k3); d1 := (1 - d); aw := av1 \times d1 + av2 \times d;
  va := sqrt(d \times d1 \times (k4 - k3)/(n - 1) + (d1 \times (d1 \times a11 + d \times a21)/(n - k4))
  anm[k3] + d \times (d1 \times a12 + d \times a22)/anm[k4]) \times dt);
  if k = km2 then v2 := va;
  am1 := ym1 - aw; p1 := -0.2 \times am1;
  comment: computing of probability of finding
  global optimum with required accuracy ppab;
  if v1 < eps1 \land va \ge 1.5 \times v1 \land ppab \ge 0.9 then
```

```
ppab := ppab \times (1 - ndtr((am1 - eps3)/va));
  comment computing of mean improvement;
  va := va \times 7.0; if va > p1 then
    begin pr1 := am1 \times 0.65 \times exp(-0.443 \times (0.75 - am1/va) \uparrow 2) +
    va \times 0.3989 \times exp(-(am1 \times am1)/(2.0 \times va \times va));
    if pr1 > pr \land va > eps1 then begin km := k; pr := pr1 end
    end
  end main loop;
if ppab \ge 0.9 then go to l2; d := anm[km];
i := 0.1 \times d + 1.0; d1 := d + i; p4 := fi(be + eb \times (km - 1), i);
if abs(p4) > amax then begin if ault := 3; go to fin end;
v\lceil km \rceil := (v\lceil km \rceil \times d + am \times j \times p4)/d1; anm \lceil km \rceil := d1;
nf := nf + j; ym1 := ym2; v1 := v2; updata;
if nf < m[1] then go to lopt; if ault := 2;
12: ym := ym2 \times cv/am; xm := be + (km2 - 1) \times eb; e := v2 \times pp \times cv;
fin:
end:
Example: The test function:
real procedure f(x); value x; real x;
comment: test function for mimun, integer
parameter kun must be declared in driver program
and initialised there as kun = 127:
begin real a, b; integer i;
comment: generation of pseudo-random number a;
kun := kun \times 3125; kun := kun - entier(kun/67108864) \times 67108864;
a := kun/33554432 - 1.0; b := 0.0;
for i := 1 step 1 until 5 do
b := b - i \times sin((i+1) \times x + i);
f := a + b
end
was minimized with the input parameters: be = -10.0, en = 10.0, am = 1.0,
sn1 = -1.0, e1 = -5.0, m[1] = 5000, m[2] = 6, m[3] = 5, m[4] = 101. The
following results were obtained (computer BESM-6):
xm = 5.800000000, ym = -12.07391983, nf = 86, e = 0.2136057320, if ault = 0.
  The FORTRAN codes of this algorithm are available from the author.
```

#### References

- [1] A. Žilinskas: Two algorithms for one-dimensional multimodal minimization. Math. Operat. Stat., ser. Optimization (in print).
- [2] A. Žilinskas: On statistical models for multimodal optimization. Math. Operat. Stat., ser. Statistics, 9 (1978), No. 2, 255—266.

- [3] А. Жилинскас: Одношаговый байссовкий алгоритм минимизации одномерных функций в присутствии помех. В сб. Теория оптимальных решений, вып 1, Вильнюс, 1975, 9—22.
- [4] J. Mockus: On Bayesian methods of seeking the extremum and their applications. In Information Processing 77 (ed. by B. Gilchrist), North Holland, 1977, 195—200.
- [5] A. Žilinskas: Optimization of one-dimensional multimodal functions, statistical algorithm AS133. Applied Statistics, 27 (1978), No. 3, 367-375.
- [6] A. Žilinskas: On one-dimensional multimodal minimization. In Trans. of Eight Prague Conf. on Inform. Theory, Stat. Dec. Funct., Random Processes, vol. B, 1978, 393—402.
- [7] System/360 Scientific Subroutine package (360-CM-03X), Version III, New York, 1960—1970.